MNAA DEC/X11 SYSTEM EXERCISER MODULE MACY11 30A(1052) 19-FEB-79 11:32 PAGE 2<br>XMNAA0.P11 19-FEB-79 11:17 19-FEB-79 11:17

 $\cdots$  -computations  $\mathbb{R}^n$ 

SEQ 0001

.REM ,

1 2 3

## IDENTIFICATION **l1li ................. ..**

PRODUCT CODE i  $AC = F416A - MC$ 

PRODUCT NAME: CXMNAA0 MNCAO (AID) MODULE

PRODUCT DATEi SEPTEMBER 1978

**MAINTAINER!** DEC/X11 SUPPORT GROUP

THE INFORMATION IN THIS DOCUMENT IS SUBJECT TO CHANGE WITHOUT NOTICE AND SHOULD NOT **BE** CONSTRUED AS A COMMITMENT BY DIGITAL EQUIPMENT CORPORATION. CORPORATION ASSUMES NO RESPONSIBILITY FOR ANY ERRORS THAT MAY APPEAR IN THIS MANUAL.

THE SOFTWARE DESCRIBED IN THIS DOCUMENT IS FURNISHED TO THE PURCHASER UNDER A LICENSE FOR USE ON A SINGLE COMPUTER SYSTEM AND CAN **BE** COPIED (wITH INCLUSION OF DIGITALS COPYRIGHT NOTICE) ONLY FOR USE IN SUCH SYSTEM, EXCEPT AS MAY OTHERWISE BE PROVIDED IN WRITING BY DIGITAL.

DIGITAL EQUIpMENT CORPORATION ASSUMES NO RESPONSIBILITY FOR THE USE OR RELIABILITY OF ITS SOFTWARE ON EQUIPMENT THAT IS NOT SUPPLIED BY DIGITAL.

COPYRIGHT (C) 1979,1979 DIGITAL EQUIPMENT CORPORATION

MNAA DEC/Xl1 SYSTEM EXERCISER MODULE MACY1! 30A(1052) 19-FEB-79 11132 PAGE 3 19-FEB-79 11:17

 $\bullet$ 

 $\bullet$ 

1 .0 ABSTRAC T **............** 

MNA IS AN IOMOD THAT EXERCISES THE MNCAD (A/D) ANALOG MODULE. THIS MODULE REQUIRES ONLY AN ANALOG GROUND ON CHANNEL ZERO IN ORDER TO BE RUN, HOWEVER' WITH SPECIAL SETUP, MORE OPTIONS CAN BE CHOSEN. ONE OPTION IS THE USE OF THE MNCKW CREAL TIME CLOCK) DEVICE. THIS OPTION ALLOws EXERCISING THE MNCAD ASYNCHRONOUSLY WITH THE LSI-11 CPU, THAT IS, MNCAD CONVERSIONS WILL BE STARTED AT RANDOM<br>TIMES TO ALLOW FOR MAXIMUM BUS NOISE DURING THE CONVERSION. IF TIMES TO ALLOW FOR MAXIMUM BUS NOISE DURING THE CONVERSION. THIS OPTION IS SELECTED, YOU MUST DESELECT MNC FROM A DEC/X11 RUN AND ONLY ONE MNCAD CA/D) CAN BE RUN.

WITH NORMAL OPERATION, RMS NOISE AND PEAK NOISE ARE SAMPLED ON CHANNEL ZERO AND COMPARED AGAINST A LIMIT. WITH THE SECOND OPERATION OPTION, MORE CHANNELS MAY BE SPECIFIED TO RUN THE NOISE TESTS ON. THE THIRD OPTION ALLOWS FOR SAMPLING OF ONE TO ALL THE CHANNELS OF THE MNCAD. A CHECK IS MADE TO SEE THAT THE INPUT VOLTAGE REMAINS STABLE WITHIN AN ALLOWED TOLERANCE. LOCATIONS WITHIN THIS MODULE ARE PROVIDED TO CHANGE ANY LIMIT, OR TO FORCE TYPEOUT OF ANy VALUE. UP TO FOUR MNCAD (A/D)~S CAN BE EXERCISED WITH THIS MODULE. WHEN SRi BITS 1 OR 2 ARE SET AND ADDITIONAL MNCAD $^{\prime}$ S ARE ENABLED, THE SAME NUMBER OF CHANNELS ON EACH MNCAD WILL BE TESTED. IF SR1 BIT 0 IS SET, ONLY ONE MNCAD CAN BE BE TESTED.

2.0 REQUIREMENTS **............** 

HARDWARE: ONE MNCAD (A/D) ONE MNCKW (CLOCK) <OPTIONAL>

STORAGE: MNA REQUIRES:

DECIMAL WORDS: 901 OCTAL WORDS: 1605 OCTAL BYTESI 3412

3.0 PASS DEFINITION

ONE PASS OF THE MNA MODULE CONSISTS OF GENERATING 8244(DECIMAL) INTERRUPTS (CONVERSIONS).

4.0 EXECUTION TIME

ONE PASS OF THE MNA MODULE RUNNING ALONE WITH SRI =  $\varnothing$ , i OR 2, WILL TAKE APPROXIMATELY ONE MINUTE. THE TIME FOR A PASS WITH SR1 = 4 WILL DEPEND UPON THE NUMBER OF CHANNELS SPECIFIED IN LOCATION "NLSTCH".

SEQ 0002

\*\*\*\*\*\*\*\*\*\*\*\*\*\*\*\*\*\*\*\*\*\*\*\*\*\*\*\*\*\*

5.0 CONFIGURATION REQUIREMENTS ..............................

DEFAULT PARAMETERS:

DEVADR: 171000, VECTOR: 400, BR1: 4

DEVCNT: 1, SR1: 0

REQUIRED PARAMETERS:

NONE IF SR1=0

IF SR1 BITS 0, 1 OR 2 = 1 THEN SEE OPERATION OPTIONS IF SR1 BIT 0 IS SET, ONLY 1 MNCAD WILL BE TESTED.

## 6.0 DEVICE/OPTION SETUP ....................

AN ANALOG GROUND MUST BE PUT ON CH. 0 (BY SET CHØ FRONT PANEL SWITCH TO "TEST").

- USE THE MNCKW OPTION FOR A TO D STARTS SR1 BIT0=1 (THE MNCKW <MNC> MODULE MUST BE DESELECTED)
- ALL CHANNELS SPECIFIED MUST HAVE SR1 BIT1=1 AN ANALOG GROUND.
- SELECT ADDITIONAL CHANNELS FOR NOISE TESTING. SR1 BIT2=1

 $\bullet$ 

- 7.0 MODULE OPERATION **................** 
	- 1. (START) (RESTRT) INITLIZE POINTERS AND TYPE-OUT VALUES.
	- 2. (LOOP) BIT EXERCISE CSR
	- 3. (ADRMS1) PREFORM RHS NOISE CHECK ON SPECIFIED CHANNEL. WE FIRST USE SAR TO FIND THE OAC VALUE THAT PRODUCES A *16/84*  SPLIT FOR THE LEFT BOUNDARY OF NOISE. THEN WE USE SAR TO FINO THE DAC VALUE THAT PRODUCES A *84/16* SPLIT FOR THE RIGHT VALUE. WE THEN SUBTRACT THE TWO DAC VALUES AND WE HAVE A VALUE FOR THE 68% AREA or NOISE (RMS). IT IS THEN COMARED AGAINST THE ALLOWED LIMIT TO SEE IF EXCESSIVE NOISE IS ON THE CHANNEL.
	- 4. (ADPK1) PREFORM PEAK NOISE CHECK ON SPECIFIED CHANNEL. WE FIRST USE SAR TO FIND THE DAC VALUE THAT PRODUCES A .6% SPLIT FOR THE LEFT BOUNDARY OF NOISE. THEN WE USE SAR TO FIND THE DAC VALUE THAT PRODUCES A .6% SPLIT FOR THE RIGHT BOUNDARY. WE THEN SUBTRACT THE TWO DAC VALUES AND WE HAVE A VALUE OF 98% AREA OF NOISE (PEAK). IT IS THEN COMPARED AGAINST THE ALLOWED LIMIT TO SEE IF EXCESSIVE NOISE IS ON THE CHANNEL.
	- S. IF MULTIPLE CHANNELS ARE SELECTED FOR NOISE TESTING TEST NEXT CHANNEL. IF SINGULAR RETEST CHAN. 0.
	- 6. IF MULTI-CHANNEL SAMPLING IS SELECTED, TAKE SAMPLES ON EACH CHANNEL SPECIFIED, AND COMpARE THE AVEPAGE OF THE SAMPLES AGAINST THE OLD AVERAGE FOR THE CHANNEL. IF THE DIFFERENCE IS GPEATER THAN THE TOLERANCE, REPORT THE DATA ON THAT CHANNEL.
	- 7. REPORT END PASS IF LAST UNIT, BRANCH TO "LOOp" IF MORE UNITS.
	- S. (SAR) SAR Is A SUCCESSIVE APPROXIMATION ROUTINE. IT IS USED TO FIND A DAC VALUE THAT PRODUCES A DESIRED SPLIT. IT DOES THIS BY TRyING A DAC VALUE AND TAKING 512 CONVERSIONS ON THE AID. IF THE AMOUNT OF THE SAMPLES IS LOWER THEN SPECIFIED IT INCREASES THE DAe VALUE, IF THE AMOUNT OF SAMPLES Is HIGHER THEN SPECIFIED, IT DECREASES THE OAC VALUE. IF THE END DAC VALUE IS EITHER 000 OR 377 WE HAVE A "WARPAROUND" ERROR. THIs OCCURS WHEN WE ARE UNABLE TO ADJUST THE DAC TO PRODUCE A DESIRED SPLIT, AND INDICATES EXCESSIVE NOISE ON A CHANNEL.
	- 9. (RANDY) THIs IS A RANDOM NUMBER GENERATOR. IF THE MNCKW CLOCK OPTION IS SELECTED WE GET THE NUMBER THAT WE PUT INTO THE CLOCK PRESET REGISTER FROM THIS ROUTINE.

SEQ 0094

\*

MNAA DEC/Xil SYSTEM EXERCISER MODULE MACY11 30A(1052) 19-FEB-79 11132 PAGE 6 XMNAA0.Pil 19.FEB.79 l1i17

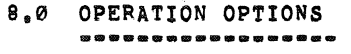

- 1. VALID SRI VALUES
- SRi BIT ENABLE/DISABLE FUNCTION
	- o 0 INHIBIT USE OF MNCKW OPTION.
	- o 1 ENABLE USE OF MNCKW OPTION. NOTEI IF ENABLED, YOU MUST DESELECT "MNC" FROM DEC/X11 RUN AND ONLY 1 MNCAD WILL BE RUN.
	- 1 0 INHIBIT SAMPLING ADDITIONAL CHANNELS FOR STABLE INPUT.
	- 1 1 ENABLE SAMPLING CHANNEL ZERO THROUGH CHANNEL SPECIFIED BY CLSTCH FOR STABLE INPUT (+-) TOLERANCE SPECIFIED BY OFFALL
	- 2 0 USE CHANNEL ZERO ONLY FOR NOISE TESTING.
	- 2 1 USE CHANNEL ZERO THROUGH THE CHANNEL SPECIFIED IN NLSTCH FOR NOISE TESTING.
- 2. THE FOLLOWING ARE LOCATIONS WITHIN THIS MODULE THAT ENABLE THE USER TO CHANGE LIMITS AND SPECIFY CHANNELS.
- LOCATION FUNCTION

..

 $\bullet$ 

- ARMLIM SPECIFIES MAXIMUM LIMIT FOR RNS NOISE, MAY BE CHANGED TO ZERO TO FORCE TYPEOUT OF RMS NOISE ON A CHANNEL RUNNING IN A SYSTEM ENVIRONMENT.
- ApKLIM SPECIFIES MAXIMUM LIMIT FOR PEAK NOISE. MAY BE CHANGED TO ZERO TO FORCE TYPEOUT OF PEAK NOISE ON A CHANNEL RUNNING IN A SYSTEM ENVIRONMENT.
- CLSTCH IF SRI BIT1=1, USED TO SPECIFY END CHANNEL FOR SAMPLING STABLE INPUT.
- OFFALL IF SR1 BIT1=1, USED TO SPECIFY TOLERANCE OF<br>STABLE CHANNEL, PRESET BY MODULE TO STABLE CHANNEL. "000002".
- NLSTCH IF SRI BlT2si, USED TO SPECIFY LAST CHANNEL FOR NOISE TESTING.

... ..

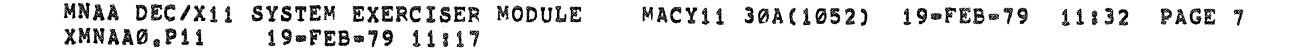

©

9.0 NON=STANDARD PRINTOUTS

 $\bullet$ 

i. IF A CHANNEL HAS EXCESSIVE RMS NOISE, IT REPORTS IT IN AN ERROR CALL AND A M5GN CALLI

(EXAMPLE)

MNCAD (A/D) UNIT #0 ON CHAN 00  $\lambda$ /D RMS NOISE = 0.52 LSB (LIMIT = .20 LSB)

2. IF A CHANNEL HAS EXCESSIVE PEAK NOISE, IT REPORTS IT IN AN ERROR CALL AND A MSGN CALLI

(EXAMPLE)

MNCAD (A/D) UNIT #0 ON CHAN 00 A/D PEAK NOISE =  $2.57$  LSB (LIMIT =  $2.00$  LSB)

3. IF THERE IS AN EXCESSIVE AMOUNT OF NOISE SO THAT THE DAC CANNOT BE ADJUSTED, IT REPORTS IT IN AN ERROR CALL AND A MSGN CALLI

(EXAMPLE)

MNCAD (A/D) UNIT #0 AID PEAK WRAPAROUND ERROR ON CHAN 00

4. IF A CHANNEL IS rOUND TO BE UNSTABLE IN STABLE INPUT SAMPLEING, IT REPORTS IT IN A MSGN CALLi

(EXAMPLE)

A/D ERROR ON CHAN 14; OLD VALUE = 4066 NEW VALUE = 4000 I

SEQ *0(1106* 

,. '\*

000246\* 000000<br>000252\* 000000<br>000252\* 000000<br>000254\* 000000<br>000256\* 000000<br>000262\* 000000<br>000264\* 000000<br>000264\* 000000<br>000264\* 000000<br>000264\* 000000<br>000264\* 000000<br>000264\* 000000

 $\hat{\mathbf{x}}$ 

×

**SEQ 0007** 

**SEQ 0008** 

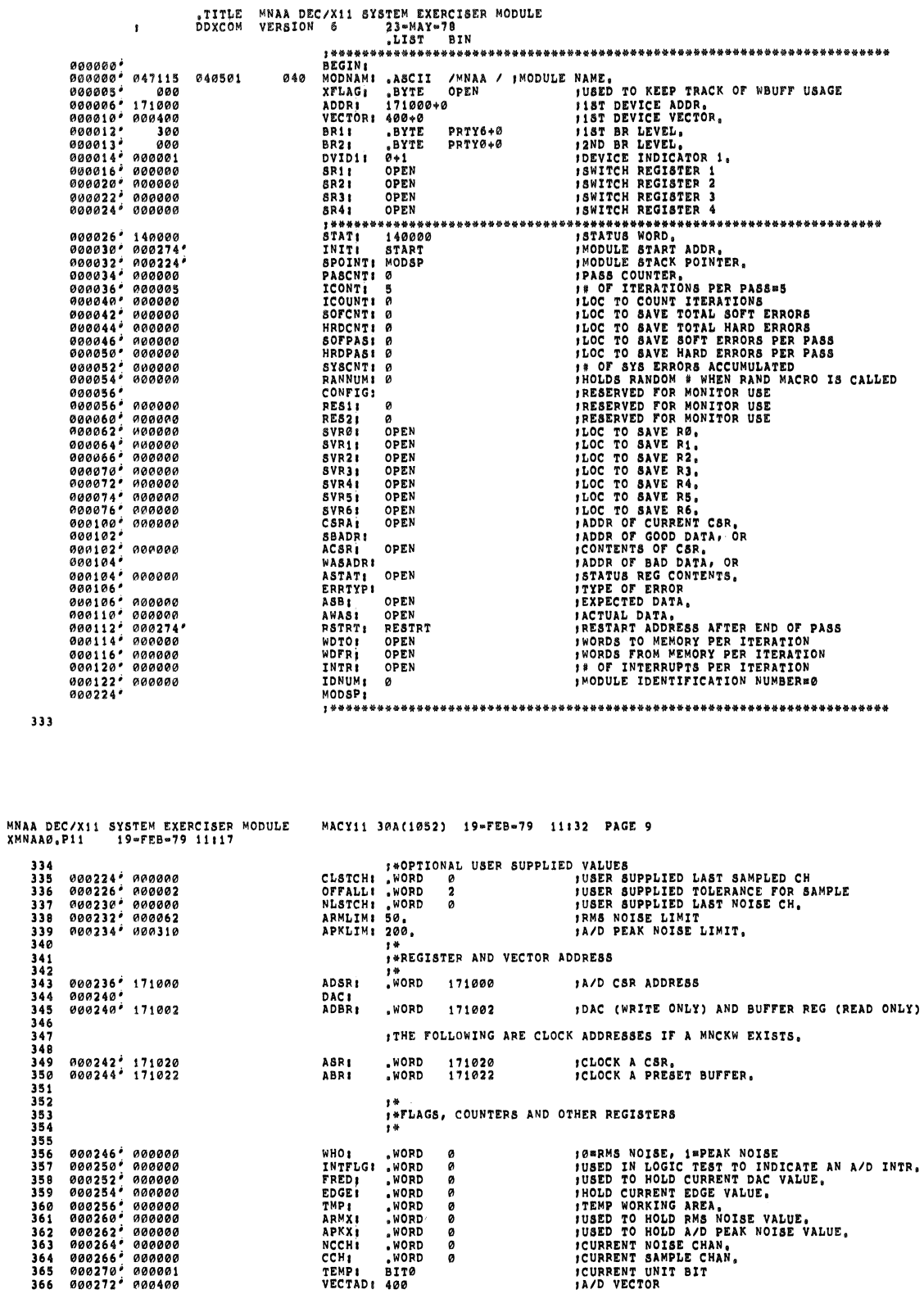

\*\*<br>\*\*FLAGS, COUNTERS AND OTHER REGISTERS<br>\*\*

WHOI WORD<br>INTELG: WORD<br>FREDD<br>EDGE1 WORD<br>EDGE1 WORD<br>ENGE1 WORD<br>APKXI WORD<br>APKXI WORD<br>NECH1 WORD<br>NCCH1 WORD<br>TEMPI WORD<br>TEMPI WORD<br>TEMPI WORD<br>TEMPI WORD<br>TEMPI WORD<br>TEMPI WORD<br>NCCH1 WORD<br>TEMPI WORD

........

**10 RNS NOISE, 1 PEAK NOISE<br>
10 BED IN LOGIC TEST TO INDICATE AN A/D INTR,<br>
10 BED TO HOLD CURRENT DAC VALUE,<br>
11 ROLD CURRENT EDGE VALUE,<br>
17 EMP WORKING AREA,<br>
17 BED TO HOLD RMS NOISE VALUE,<br>
10 BED TO HOLD A/D PEAK NOI** 

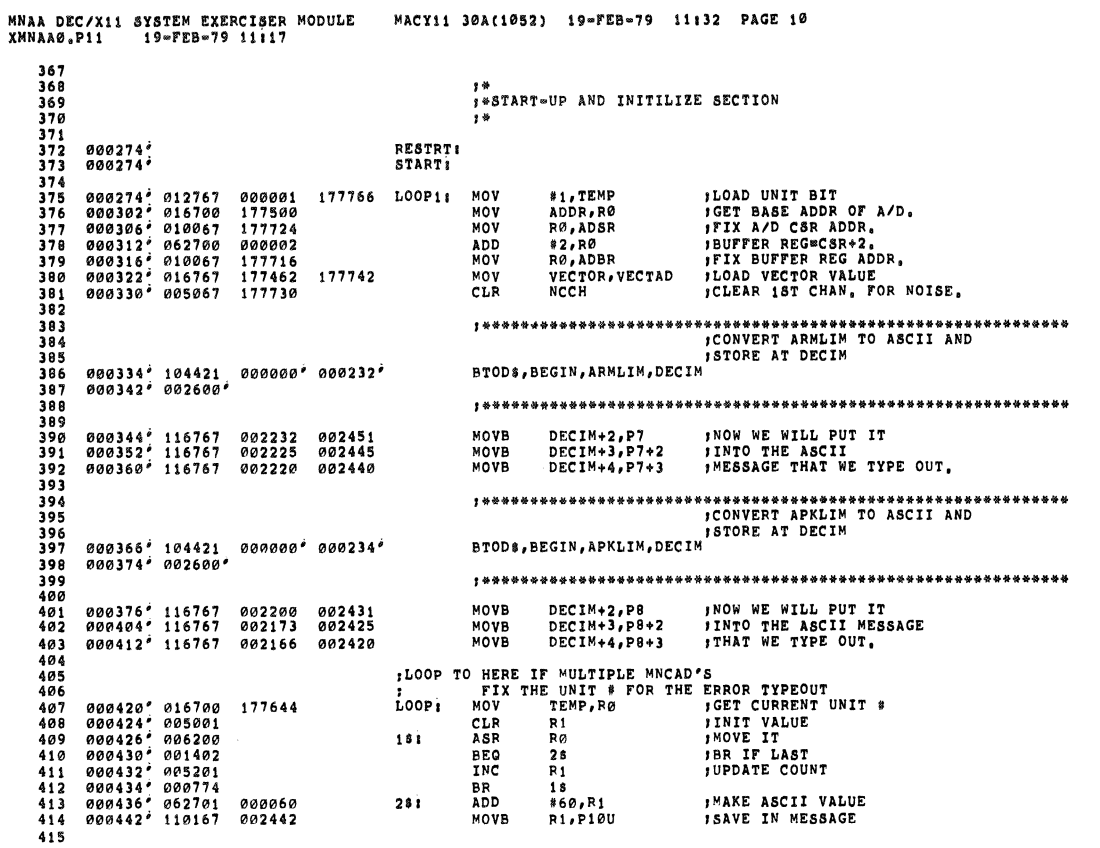

**SEQ 0009** 

i.

Ä

 $\tau$ 

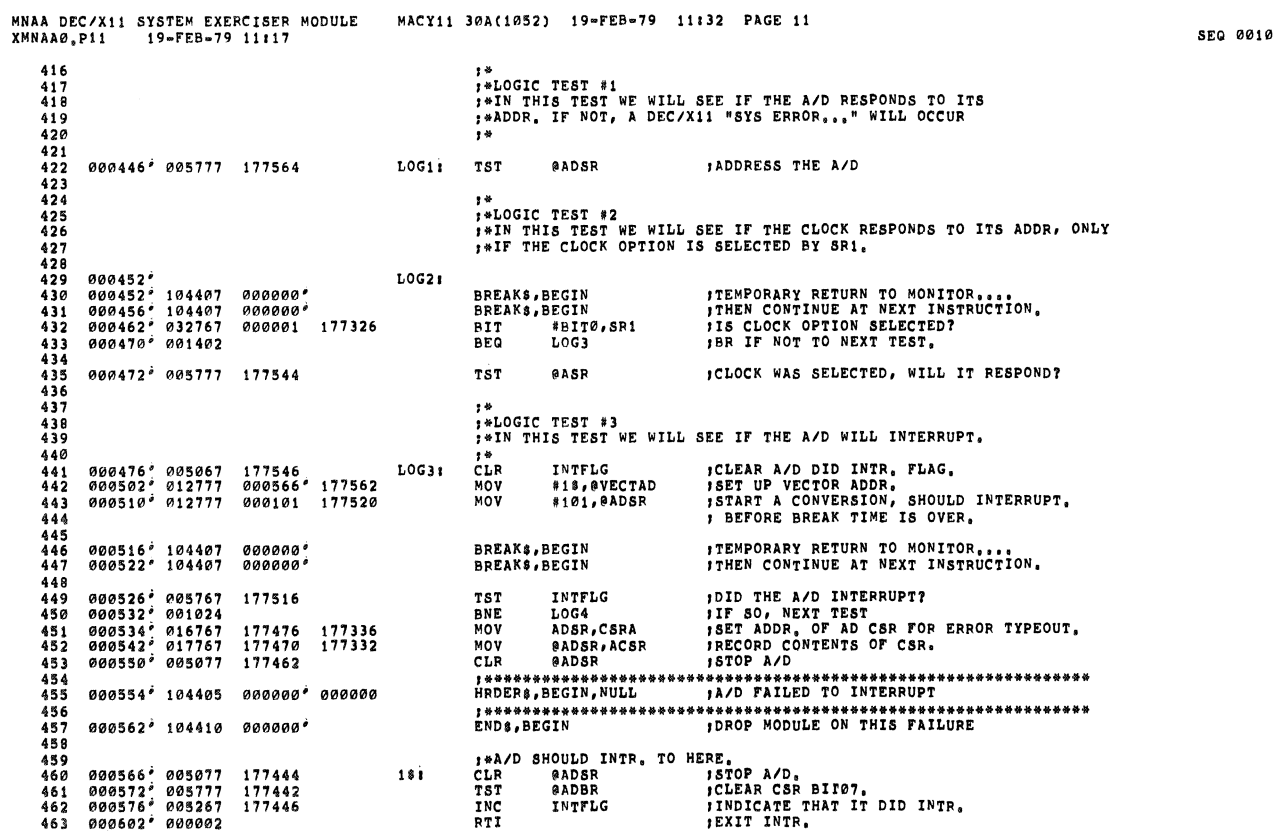

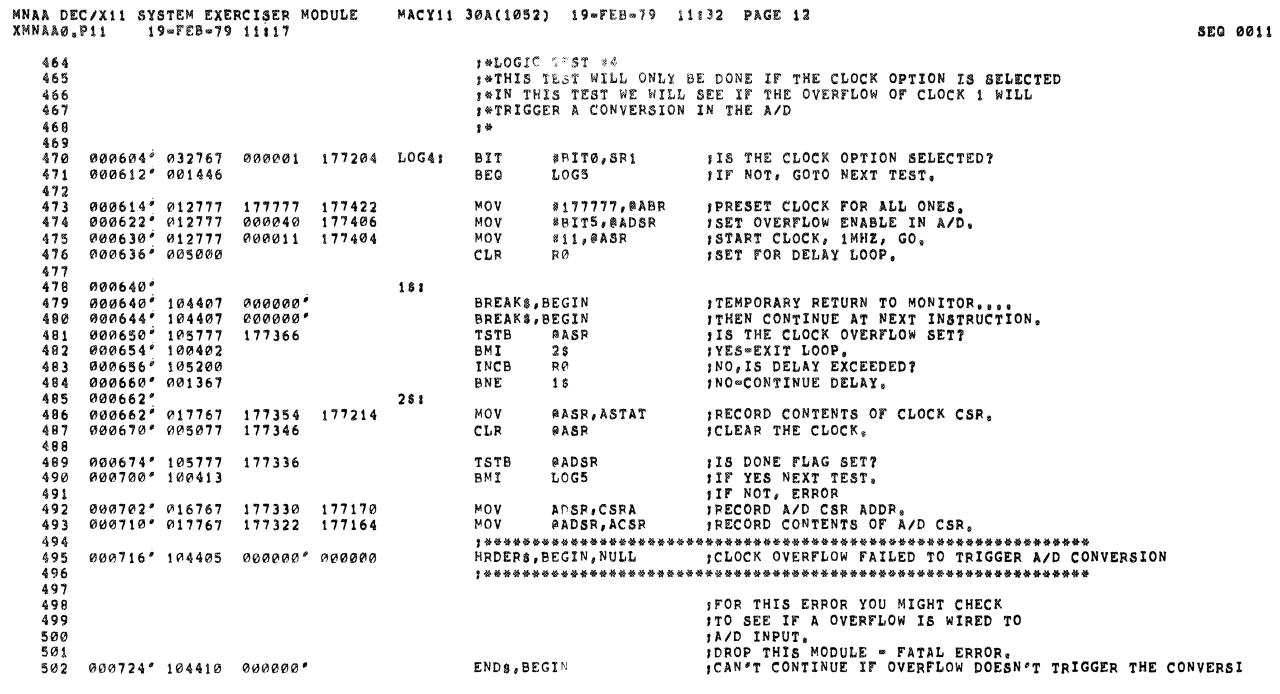

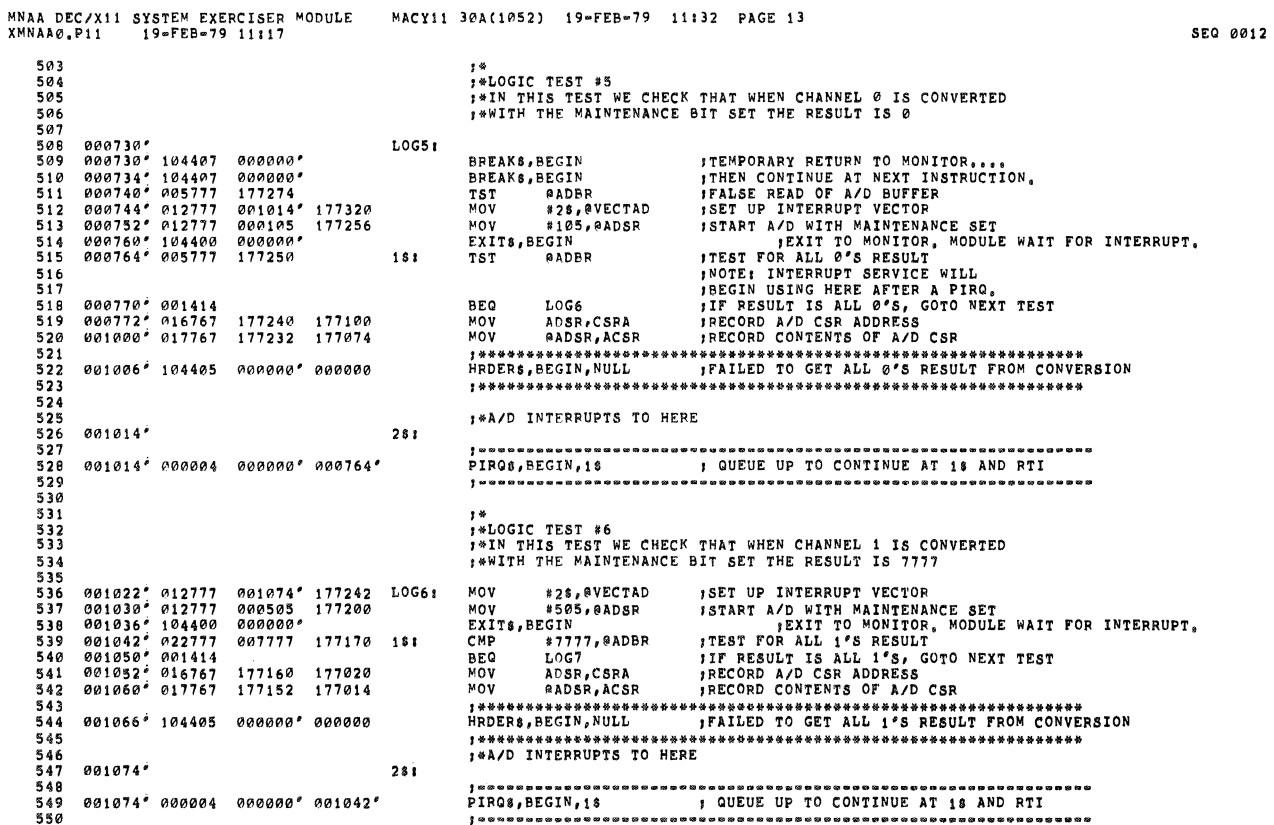

 $\ddot{\phantom{0}}$ 

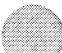

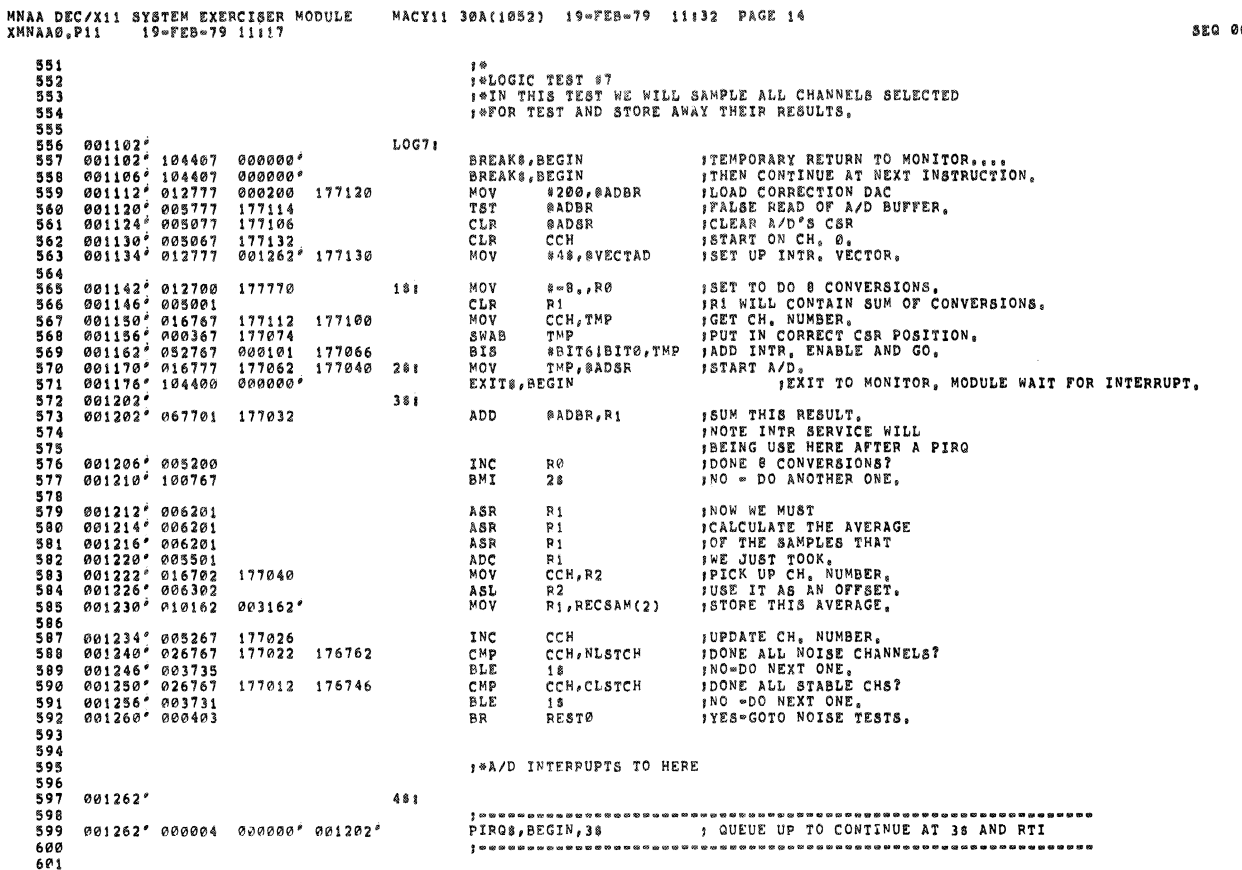

 $\begin{array}{lllllll} \texttt{MNAA DEC/Xi1 SYSTEM EXERCISER MODULE} \\ \texttt{XMNAA0,P11} & \texttt{19*FEB*79 iii117} \end{array}$ MACY11 30A(1052) 19-FEB-79 11:32 PAGE 15 001270\* 005077<br>001274\* 016700<br>001300\* 012720<br>001304\* 116710<br>001310\* 005067 aADSR<br>VECTAD,RØ<br>\*WAINT,(RØ)+<br>BR1,(RØ)<br>NCCH *ICLEAR A/D'S CSR.<br>ISET VECTOR AND PSW<br>ILOAD INTR, ADDR, INTO VECTOR ADDR.<br>ILOAD PRIORITY<br>INTT THE CHANNEL \**  $\begin{array}{c} 176742 \\ 176772 \\ 002262 \\ 176502 \end{array}$ CLR<br>MOV<br>MOV 602<br>603 **RESTØR** 604<br>605 MOVB  $606$ <br> $607$ 176750 CLR ;CALCULATE A/D RMS NOISE USING VERNIER DAC. 607<br>608<br>609<br>610<br>611<br>612  $613$ <br> $614$ 615<br>615<br>616<br>617<br>618  $619$ <br> $620$  $\begin{array}{r} 621 \\ 622 \\ 623 \\ 624 \\ 625 \\ 625 \\ 636 \end{array}$  $627$ <br> $628$ 629<br>629<br>630<br>631<br>632<br>633 VERNIER DAC.<br>
1970: ENAM, NUMBER, 122 SIGMA<br>
1987: CHAN, NUMBER, NOISE TEST, 122 SIGMA<br>
1987: INDICATE PEAK NOISE TEST, 123<br>
107-124 SIGMA INTERRUPT ENABLE, AND CH<br>
1971: THE SIDMESS OF SAR DAC<br>
1971: THE SIDME TERM CONNIN  $634$ <br> $635$ <br> $635$ 001450° 012700<br>001454° 016767<br>001466° 000367<br>001466° 052767<br>001506° 016777<br>001506° 016701<br>001516° 004761<br>001514° 004761 ADPK1: MOV **\*509.,R0** 000775 \* 509 \* , R0<br>NCCH , TMP<br>TMP \* 100 , TMP<br>WHO \* 100 , TMP<br>DAC , R1<br>DC , SAR<br>PC , SAR<br>FRDD \* 3<br>TMP & 3 176604 176574 MOV NOV<br>BIS<br>BIS<br>CLR<br>MOV<br>MOV<br>MOV<br>JS  $176570$   $000100$   $176546$   $176552$  $637$ <br> $638$ 176562  $639$ <br>640 176530  $6.1$ <br>642 176526<br>000432 JSR<br>MOV 001512° 004767<br>001516° 016705<br>001522° 012700<br>001522° 004767<br>001532° 166705<br>001542° 010567<br>001542° 020567<br>001542° 020567 043<br>643<br>644<br>645<br>646<br>647 000432<br>176530<br>000003<br>000416<br>176514<br>176520 FRED, RS<br>#3, RØ<br>PC, SAR<br>FRED, RS<br>RS, APKLIM<br>RS, APKLIM<br>ENDP NOV<br>NOV<br>SUB<br>NOV<br>CMP 648<br>649 176466 **BLE** PC, ERCOM 000732  $JSF$ 001554' 104405 000000' 000000 ; \*\*\*\*\*\*\*\*\*\*\*\*\*\*\*\*\*\*<br>MSGN\$, BEGIN, MSGS 001562<sup>2</sup> 104403 000000<sup>2</sup> 002630° 655

SEQ 0014

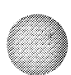

013

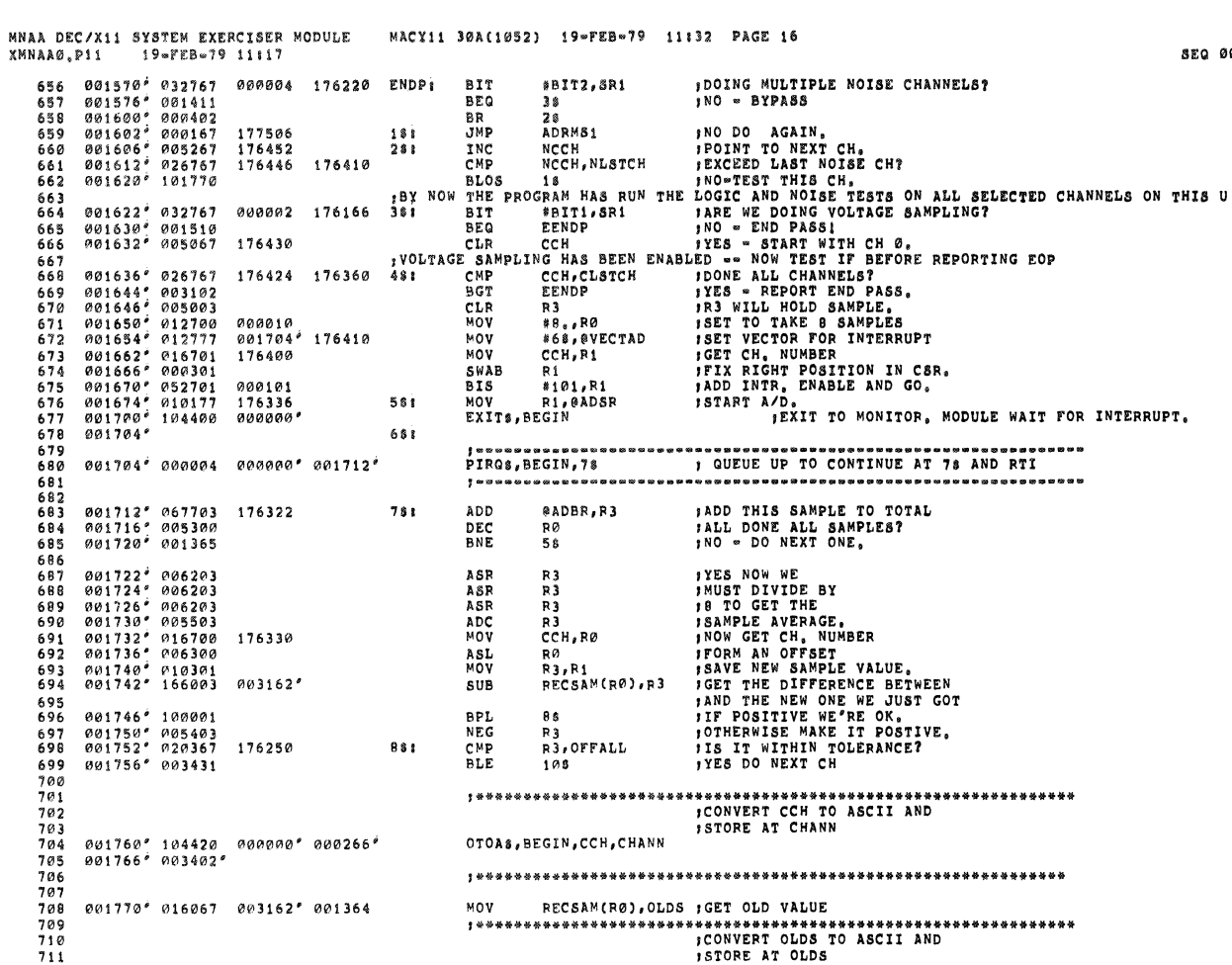

MNAA DEC/X11 SYSTEM EXERCISER MODULE - MACY11 30A(1052) 19-FEB-79 11:32 PAGE 17<br>XMNAA0,P11 - 19-FEB-79 11:17

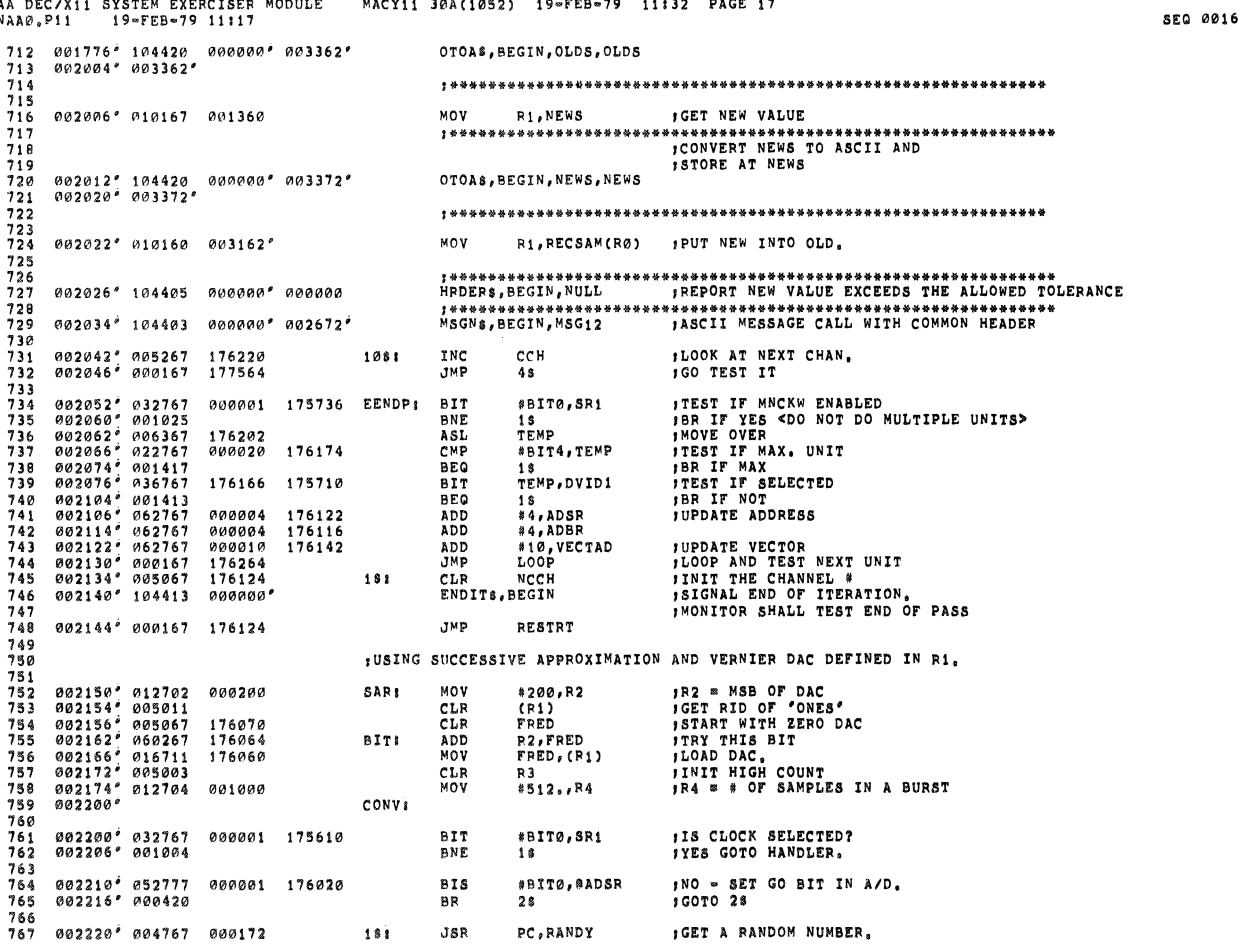

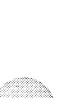

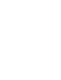

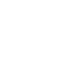

 $\bullet$ 

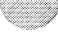

**EQ 0015** 

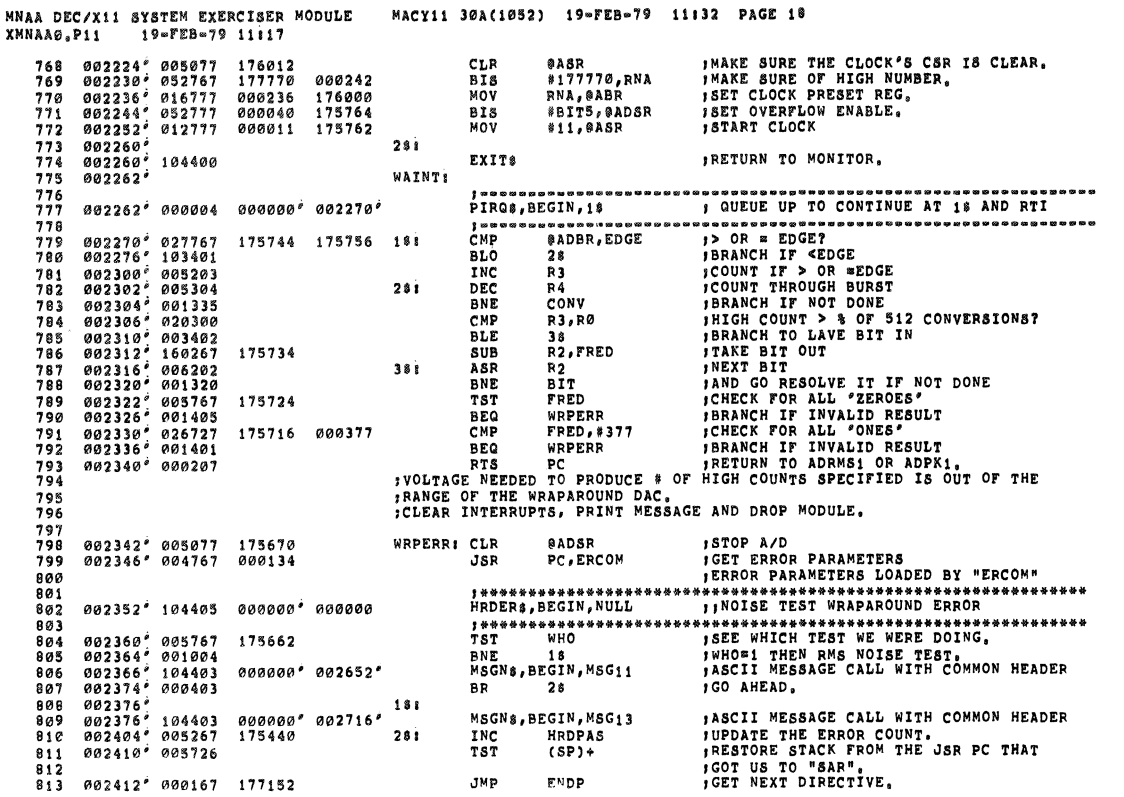

MNAA DEC/X11 SYSTEM EXERCISER MODULE - MACY11 30A(1052) 19=FEB=79 11132 PAGE 19<br>XMNAA0,P11 - 19=FEB=79 11117 814 ; GENERATE A RANDOM NUMBER  $\begin{array}{cccc} 002416^4 & 066767\\ 002424^4 & 066767\\ 002432^4 & 065567\\ 002432^4 & 065767\\ 002444^4 & 066767\\ 002456^4 & 066767\\ 002456^4 & 066767\\ 002456^4 & 066767\\ 002472^4 & 069567\\ 002472^4 & 008567\\ 002500^2 & 663241\\ 002500^2 & 1423$ **THESE FOLLOW SEQUENCE OF<br>
TIMBITRICTIONS GENERATE<br>
TO BE USED<br>
TO BE USED<br>
TO BE LOADED<br>
TO BE LOADED<br>
THO THE CLOCK'S PRESET<br>
TIMPO THE CLOCK'S PRESET<br>
TO BUFFER, IF SELECTED FOR TEST,<br>
TONLY RANA WILL BE USED,** 815<br>8167<br>8178<br>81820<br>8221<br>8223 RN**B, RNA**<br>RNC, RNA<br>RNA 000054<br>000046 ADD 000060<br>000054 **RANDY:** ADD<br>ADC  $000054$   $000036$   $000034$   $000034$   $000016$   $000016$   $000012$ RNA<br>RNA, RNB<br>RNC, RNB<br>RNA, RNC<br>RNB, RNC<br>RNC<br>RNC **ADC<br>ADD<br>ADD<br>ADD<br>ADD<br>ADC<br>ADD<br>ADC<br>ATS<br>A42315<br>142315**  $000036$  $000030$ 000020<br>000012 825<br>82567<br>82278<br>8239<br>8334<br>83343 000006 **FRETURN TO "CONV"<br>FRANDOM TO NUMBER A.**<br>FRANDOM NUMBER B.<br>FRANDOM NUMBER C.  $PC$ **RNA:** RNB:<br>RNC: 127623 :CONVERT NOISE RESULT TO DECIMAL 175524 175364 ERCOM:<br>175516 175360<br>175300 175354<br>000044 002506° 016767<br>002514° 017767<br>002322° 016767<br>002530° 010567 MOV ADSR, CSRA ;LOAD HEADER FOR ERRORN CALL ADDSR, ACSR<br>
STAT, ASTAT<br>
RS, DECIM<br>
\*\*\*\*\*\*\*\*\*\*\*\*\*\*\*\* MOV<br>MOV 15TACK BINARY NOISE VALUE<br>\*\*\*\*\*\*\*\*\*\*\*\*\*\*\*\*\*\*\*\*\*\*\*\*\*\*\*\*\*\*\*\*<br>15TORE AT DECIM TO ASCII AND<br>.... 15TORE AT DECIM 033 002322 010567<br>
033 002530 010567<br>
033 002534 104421<br>
033 002534 104421<br>
037<br>
040 002542 002600<br>
041 002552 116767<br>
043 002556 104420<br>
043 002566 104420<br>
046 002566 104420<br>
046 002566 104420<br>
046 002566 104420<br>
086<br>
047  $Mov$  $7444$ \*\*\*\*\*\*\*\*\*\*\*\*\* 002534' 104421 000000' 002600'<br>002542' 002600' BTODS, BEGIN, DECIM, DECIM 000032<br>000025<br>000020 000363<br>000357<br>000352 002566° 104420 000000° 000264°<br>002574° 003402° OTOAS, BEGIN, NCCH, CHANN DECIM: BLKW 3

**SEQ 0018** 

 $880.0017$ 

 $\lambda$ 

 $\mathbf{r}$ 

**SEQ 0020** 

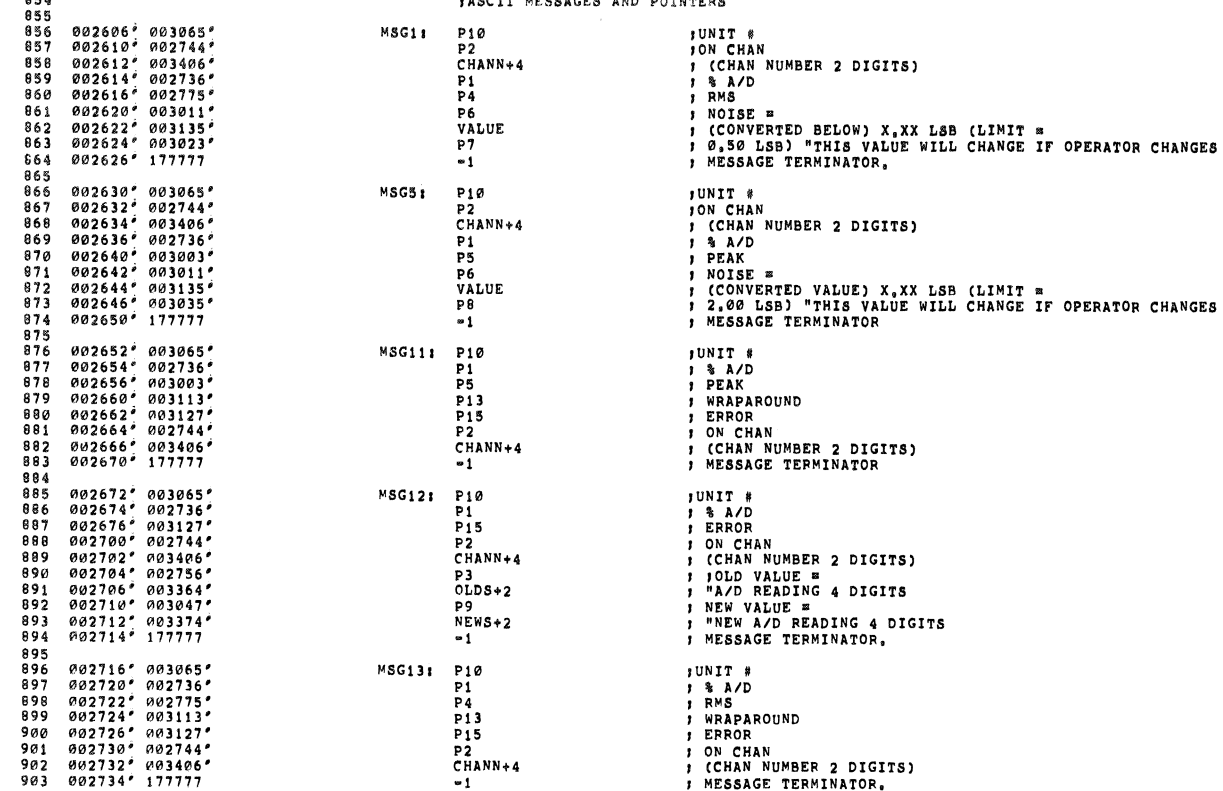

MNAA DEC/X11 SYSTEM EXERCISER MODULE<br>XMNAA0.P11 19=FEB=79 11117 199456 04445<br>
002734 04445<br>
002734 044446<br>
002752 044545<br>
002754 046526<br>
002754 046526<br>
002764 046526<br>
002775 020875<br>
0020754 02085<br>
003022 068044<br>
003022 068046<br>
003022 068046<br>
003022 068046<br>
003022 068046<br>
003022 068046<br> 904 042057 000040 Pl:<br>044103 P2: .ASCIZ '%A/D '<br>.ASCIZ ' ON CHAN ' 042057<br>
020116<br>
000040<br>
046117<br>
052514<br>
000<br>
051515 905  $\frac{906}{907}$ 020104<br>020105 P31 , ASCIZ '; OLD VALUE = ' 99999112345599928 .ASCIZ 'RMS ' 000040 P4: .BYTE<br>.ASCIZ 'PEAK ' 040505 020113 P5: 044517<br>000040 .ASCIZ 'NOISE = ' 042523 P6: .BYTE<br>.ASCIZ '0,50 LSB)' *0*32456<br>*0*245*0*2<br>*0300*56<br>024502 020060<br>000<br>020060 P71 P8: .ASCIZ '2.00 LSB)'  $aaa$  $921$ <br> $922$ <br> $923$ <br> $924$ <br> $925$ 003047" 0462<br>
003054" 046226<br>
003054" 046526<br>
003054" 020675<br>
003057" 020104<br>
003106" 020651<br>
003110<sup>6</sup> 020651<br>
003110<sup>6</sup> 02051<br>
003110<sup>6</sup> 031440<br>
003120" 047522<br>
003120" 047522<br>
003120" 008<br>
003134" 000 042516<br>052514<br>000<br>047115<br>040450 020127<br>020105 **P9:** .ASCIZ ' NEW VALUE = ' 040503<br>042057 .ASCII '&MNCAD (A/D) UNIT #' P101 92679289389319333934 047125 052111  $040$ <br>  $040522$ <br>  $047125$  $000$ <br>  $040520$ <br>  $020104$ P10U:<br>P13: .BYTE 60,40,0<br>,ASCIZ \*WRAPAROUND \* 051122 051117 P151 .ASCIZ 'ERROR'  $\begin{array}{cccc} 0.031135 & 130 \\ 0.03142 & 0.51514 \\ 0.03150 & 0.46511 \\ 0.03156 & 0.00040 \\ 0.03156 & 0.00040 \\ 0.03160 & 0.00 \\ \end{array}$ 935<br>936<br>937<br>938<br>939<br>940<br>942<br>943 020130<br>046050<br>036440 054056 VALUE: . ASCIZ 'X.XX LSB (LIMIT = ' 020102<br>052111 .BYTE \*803162<br>"000100 \*803162 EVEN RECSAMI BLKW  $64.$ JUSED TO STORE A/D RESULTS ON UP TO 64, CHANS. 9445<br>945<br>946<br>947<br>948<br>950 003362\* 000003<br>003370\* 000000<br>003372\* 000003<br>003402\* 000009<br>003402\* 000009<br>003410\* 000009 .BLKW OLDS:  $\frac{3}{9}$ JUSED FOR STORE OF ASCII OF OLD SAMPLE VALUE. .WORD<br>BLKW **NEWS:** JUSED FOR STORE OF ASCII NEW SAMPLE VALUE. ر<br>8<br>8<br>8 NORD<br>BLKW<br>NORD<br>END **CHANN:** , USED FOR STORAGE OF ASCII OF CHAN, NUMBER,  $951$  $000001$ 

MACY11 30A(1052) 19-FEB-79 11:32 PAGE 21

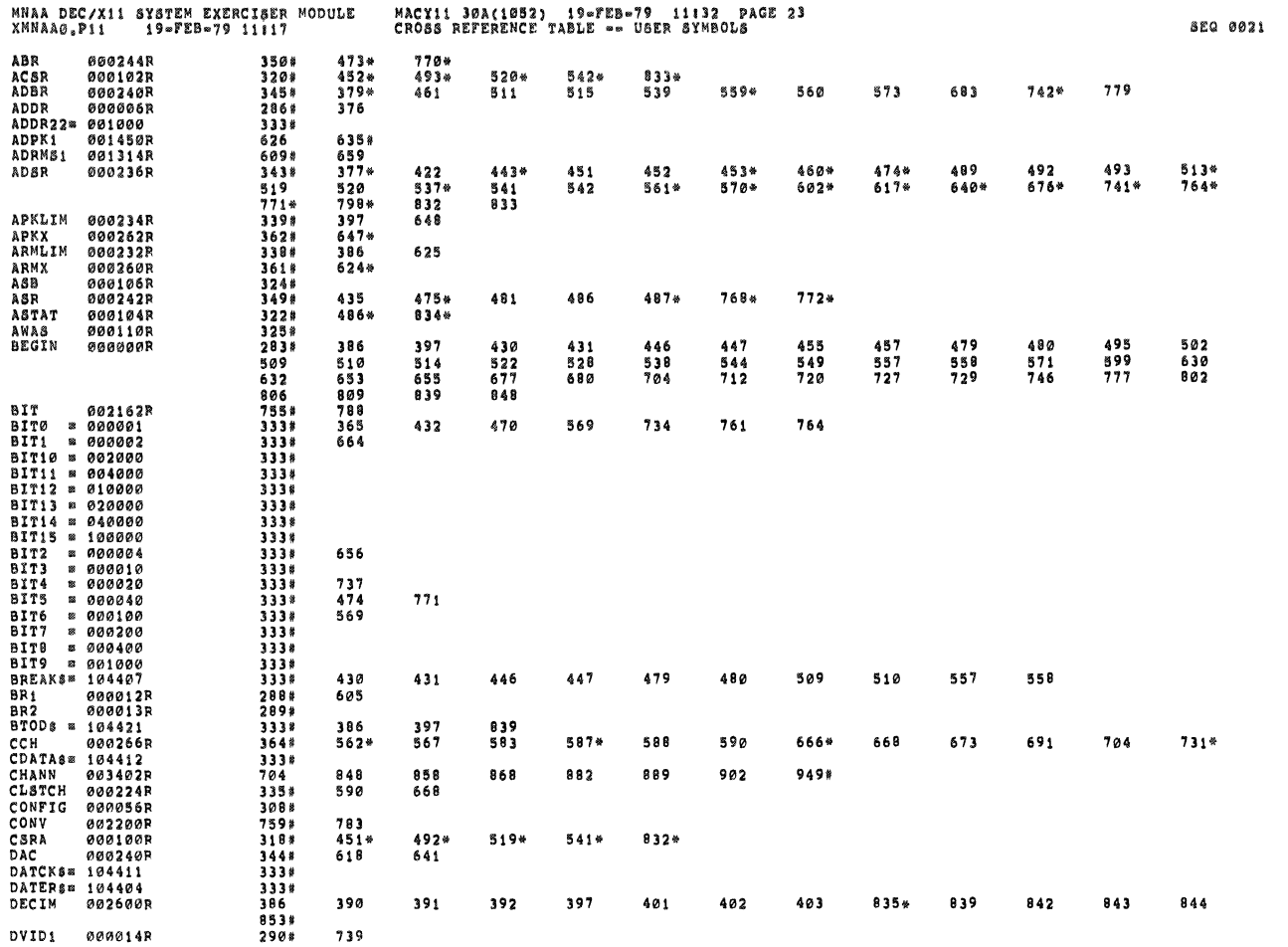

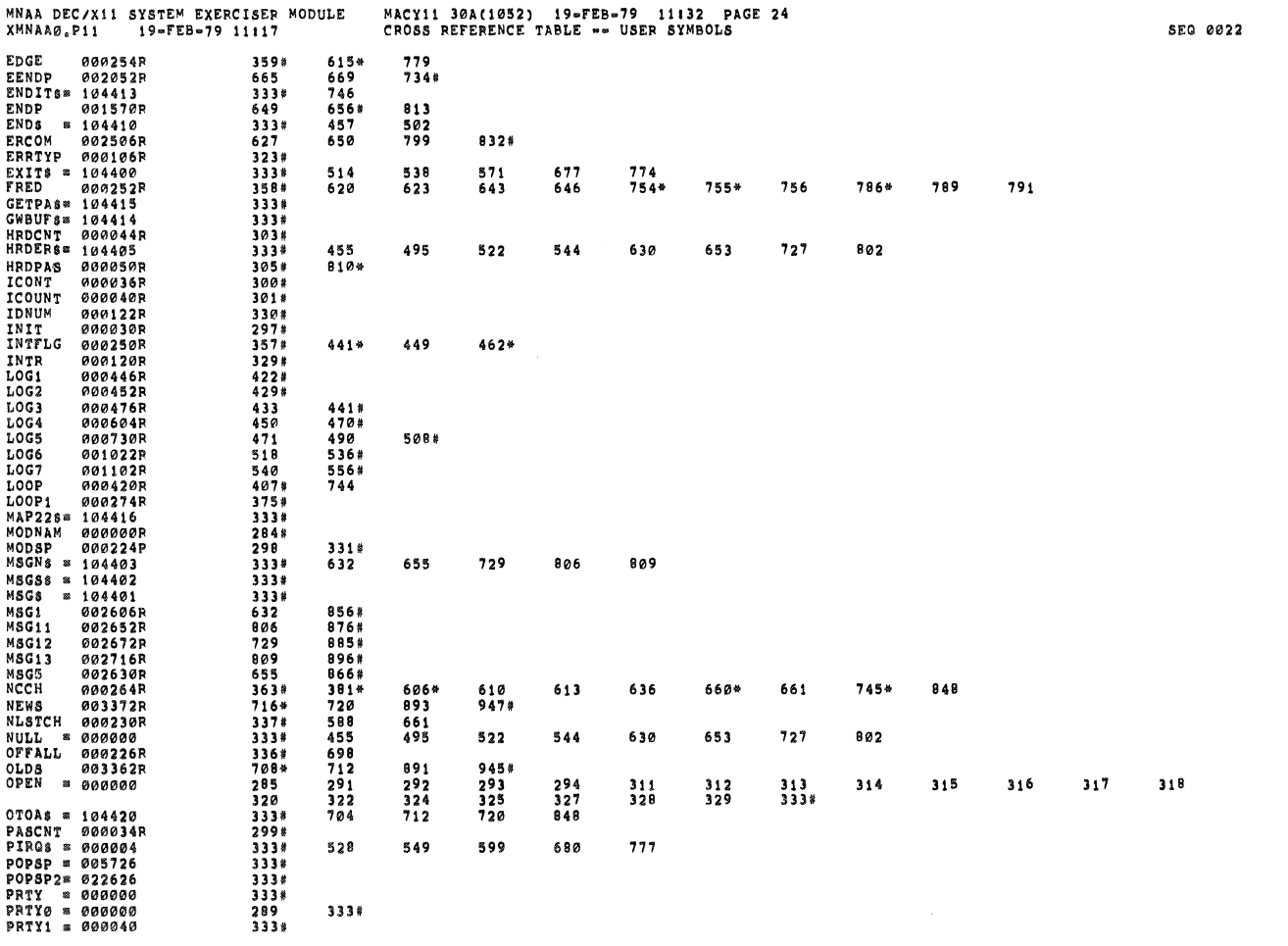

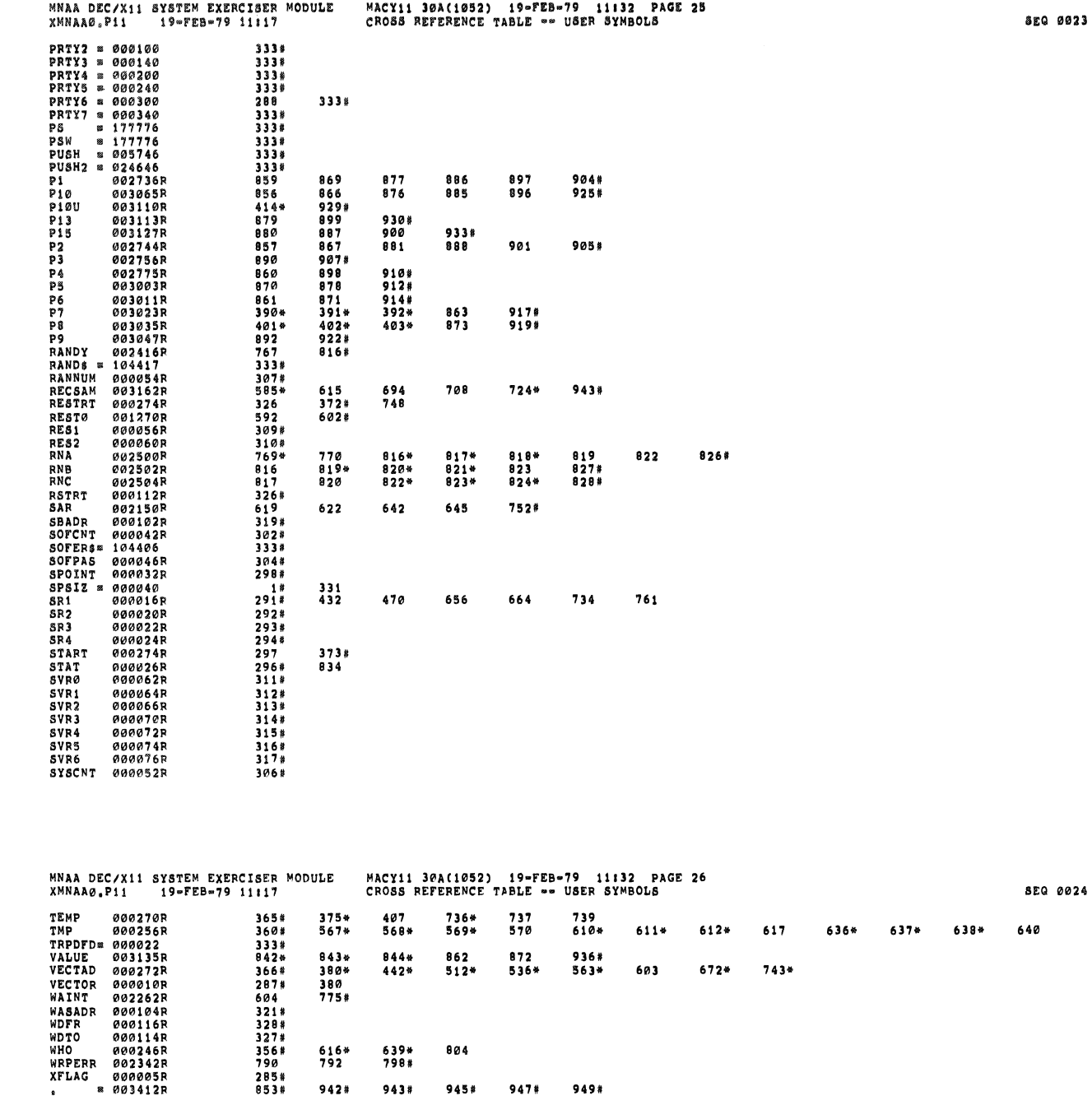

. ABS, 000000<br>003412  $000$ <br> $001$ 

 $\frac{1}{2} \left( \frac{1}{2} \right)^{\frac{1}{2}} \left( \frac{1}{2} \right)^{\frac{1}{2}} \left( \frac{1}{2} \right)^{\frac{1}{2}} \left( \frac{1}{2} \right)^{\frac{1}{2}} \left( \frac{1}{2} \right)^{\frac{1}{2}} \left( \frac{1}{2} \right)^{\frac{1}{2}} \left( \frac{1}{2} \right)^{\frac{1}{2}} \left( \frac{1}{2} \right)^{\frac{1}{2}} \left( \frac{1}{2} \right)^{\frac{1}{2}} \left( \frac{1}{2} \right)^{\frac{1}{2}} \left( \frac{1}{2} \right)^$ 

 $\ddot{\phantom{a}}$ 

G

ERRORS DETECTED: 0<br>DEFAULT GLOBALS GENERATED: 0

XMNAA0,XMNAA0/SOL/CRF:SYM=DDXCOM,XMNAA0<br>RUN=TIME: 2 2 ,3 SECONDS<br>RUN=TIME RATIO: 147/5=26,8<br>CORE USED: 7K (13 PAGES)

 $942*$ 

943#

 $945*$ 

947#

949#